## **クラウドサービスの解約方法**

**・クラウドサービス解約後もサービスの有効日までクラウドサービスをご利用できます。 ・解約後にサービスを再開する場合は新しいサービスをご購入ください。**

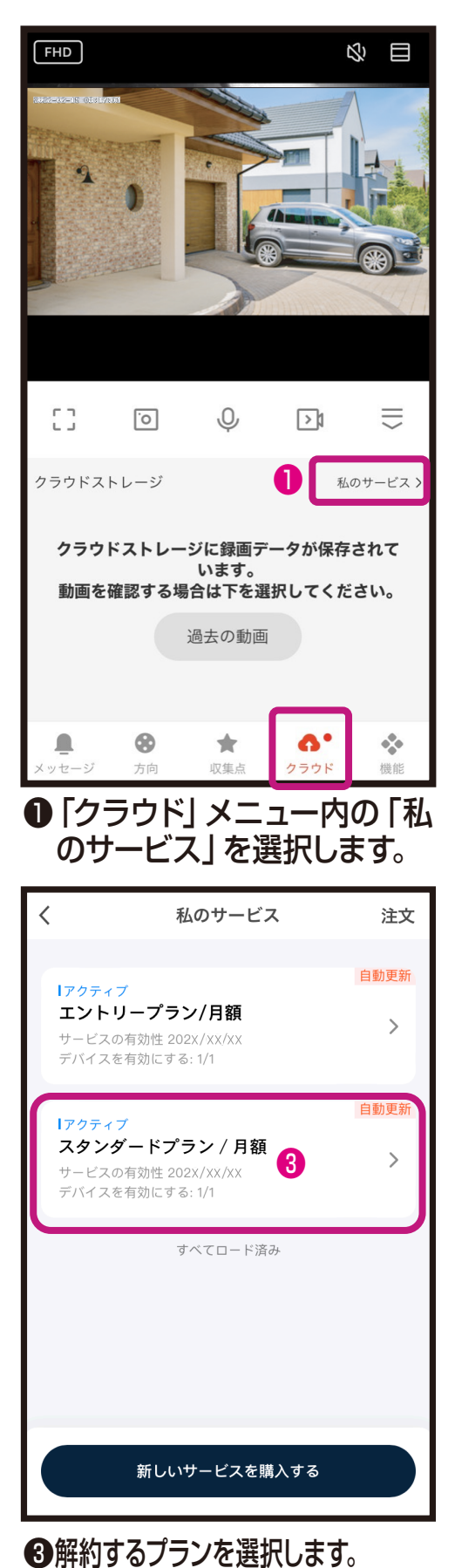

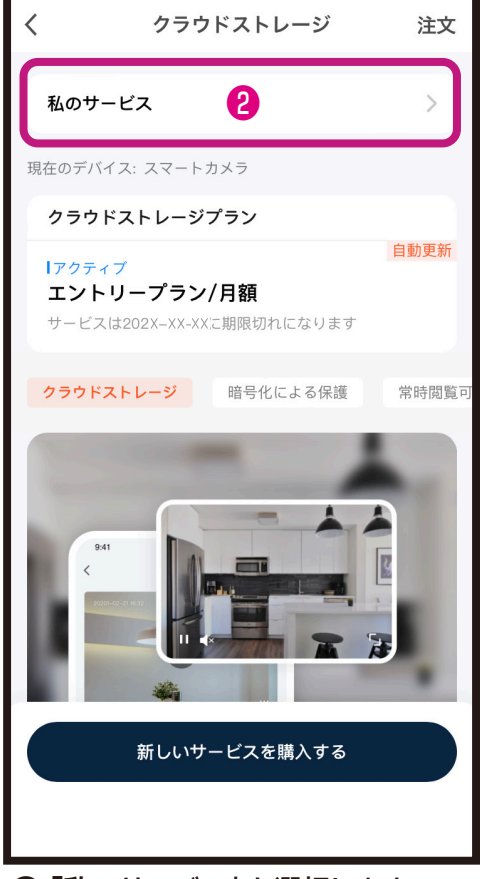

●「私のサービス」を選択します。

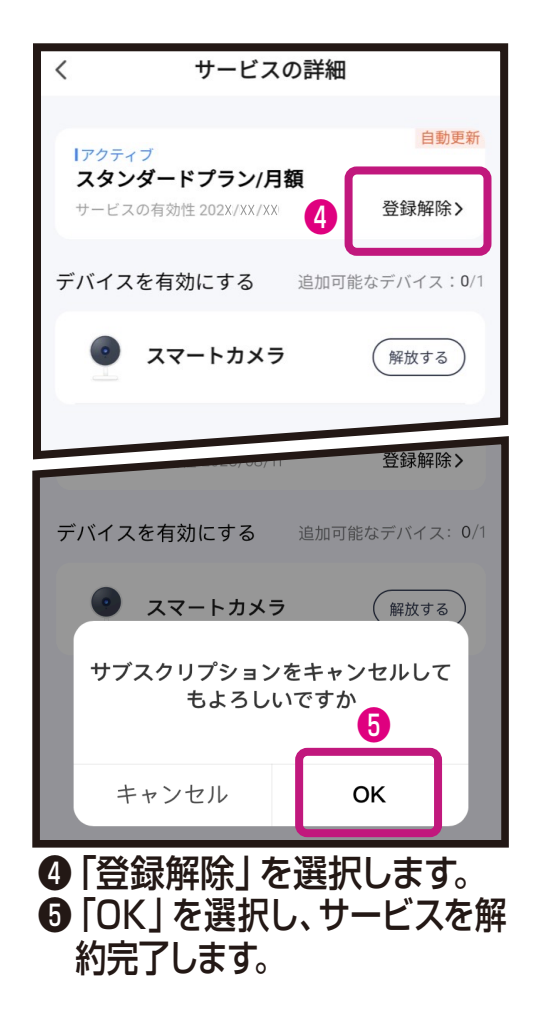